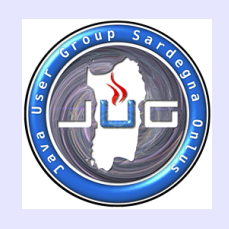

### **Groovy and Grails**

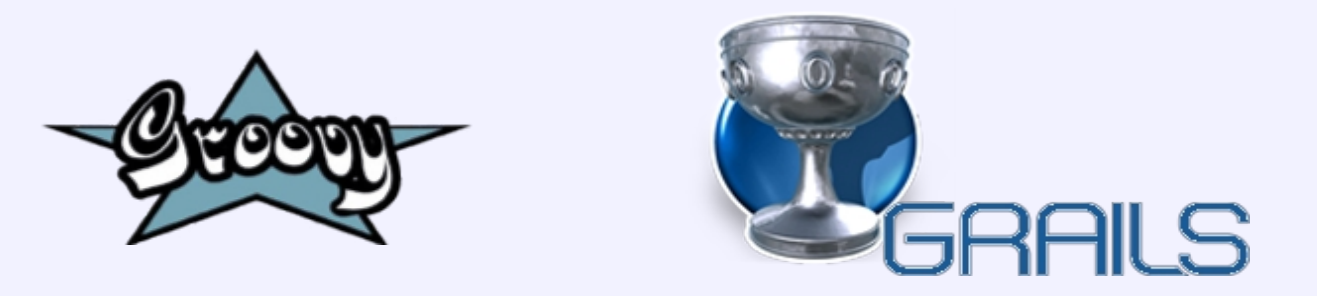

# **What are they, and what are the benefits and risks?**

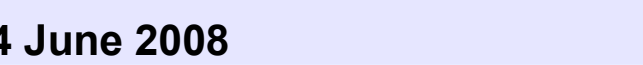

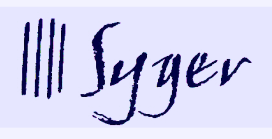

**1**

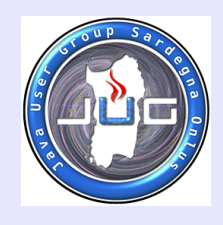

# **Who am I?**

**John Leach, Chief Technical Officer for Syger Java developer from the start – and still learning Syger - a small software consultancy in Verona, Italy**

# **Who are you?**

**Who's heard of Groovy? Who's heard of Grails? Who writes web applications?**

## **Pleased to meet you**

**Warning! Intensive content session Lots to see, not much time Questions at the end**

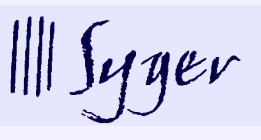

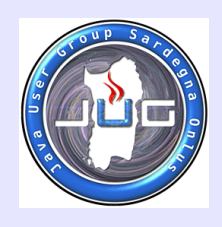

### **Overview of**

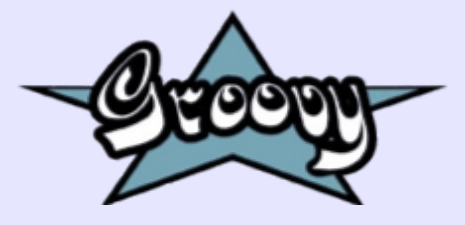

**Dynamic scripting language Similar syntax to Java Evolution not revolution**

**But...**

**with closures and meta programming and relaxed typing and lots of syntax sugar and a silly name - sigh**

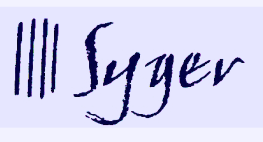

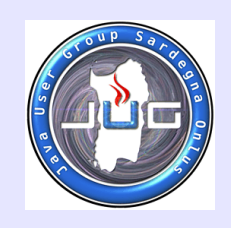

### **Overview of**

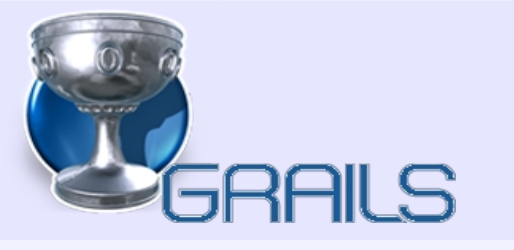

**Ruby on Rails philosophy – evolution not revolution Convention over configuration Uses 20% Groovy and 80% Java (elegance and power)**

**But...**

**with Spring, Hibernate, and SiteMesh has a plugin architecture no XML (though it's there when you need it) no HQL/SQL (though they're there when you need them) no Ruby, JRuby or Rails**

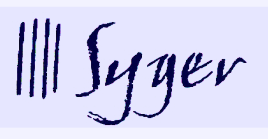

**4**

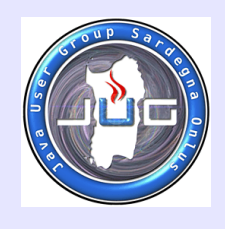

# **Java to Groovy – Step 1 HelloWorld.groovy**

```
public class HelloWorld { 
   private String name; 
   public void setName(String name) { 
     this.name = name; 
 } 
   public String getName() { 
     return name; 
 } 
   public String greet() { 
     return "Hello " + name; 
 } 
   public static void main(String... args) { 
     HelloWorld helloWorld = new HelloWorld(); 
     helloWorld.setName("Groovy"); 
     System.out.println(helloWorld.greet());
   } 
}
```
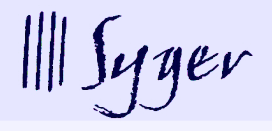

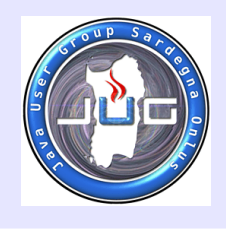

## **Java to Groovy – Step 2 HelloWorld.groovy**

```
class HelloWorld { 
   String name
   String greet() { 
     return "Hello " + name
   } 
   static void main(String... args) { 
     HelloWorld helloWorld = new HelloWorld()
     helloWorld.name = 'Groovy' 
     println(helloWorld.greet())
   }
}
```
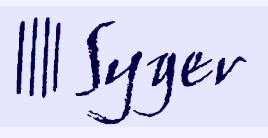

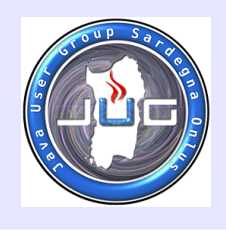

# **Java to Groovy – Step 3 HelloWorld.groovy**

```
class HelloWorld { 
   String name
   String greet() { 
     "Hello ${name}"
   }
   static void main(String... args) {
     println new HelloWorld(name: 'Groovy').greet()
   }
}
```
**Plain Ordinary Groovy Objects Reduced clutter Simple constructors**

**Adapted from: <http://groovy.dzone.com/news/java-groovy-few-easy-steps>**

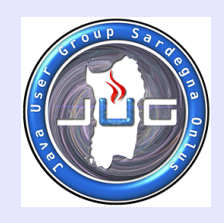

### **Java to Groovy – Check HelloWorld.class**

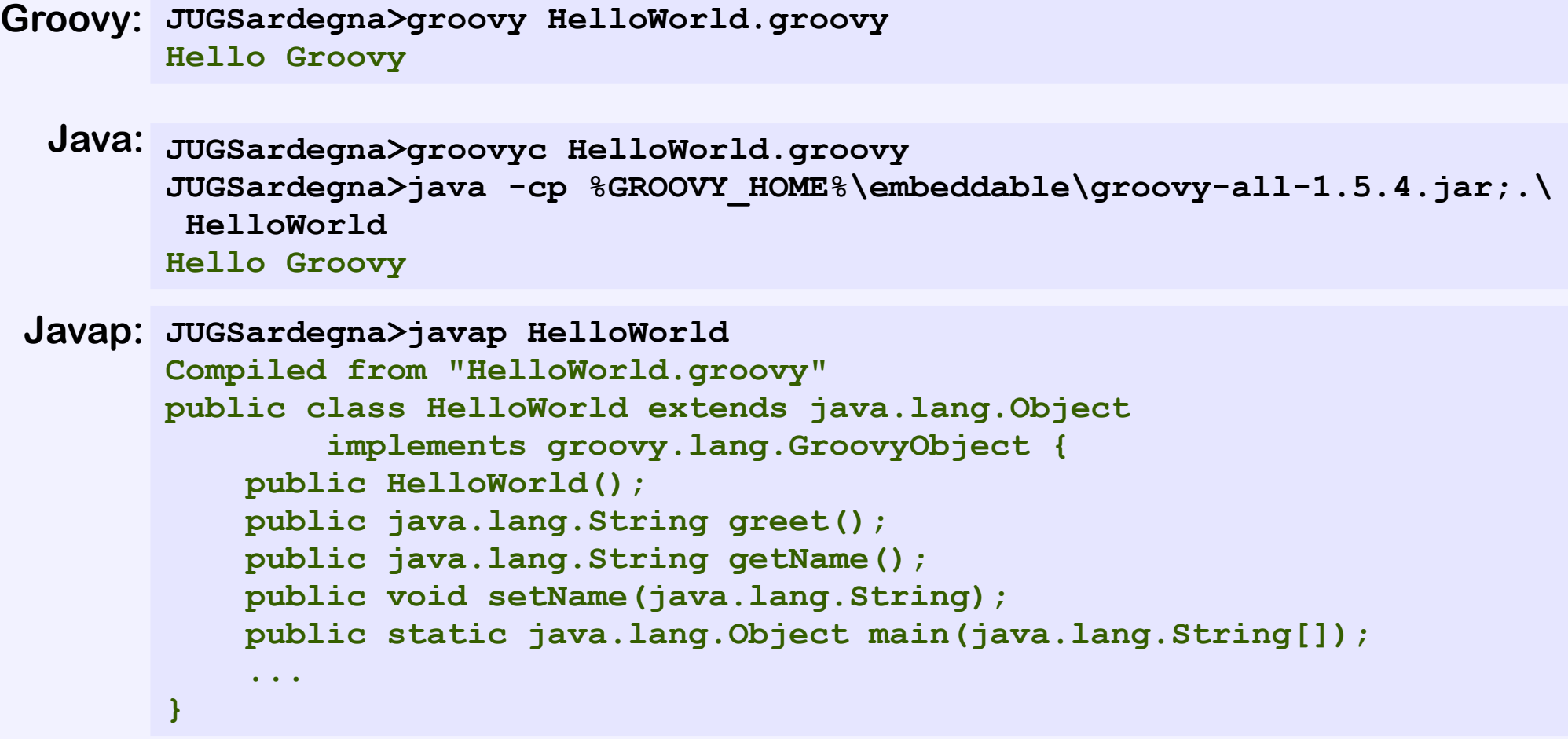

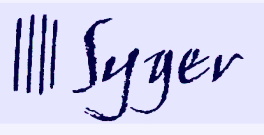

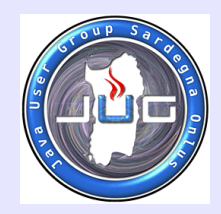

### **Groovy Closures – Step 1 ListTests.groovy**

```
import static java.lang.System.out;
import static java.util.Arrays.asList;
import java.util.ArrayList;
import java.util.List;
public class ListTests {
  public static void main(String... args) {
     List<String> names = asList("Ted", "Fred", "Jed", "Ned");
     out.println(names.getClass().toString() + " " + names);
     List<String> shortNames = new ArrayList<String>();
     for(String s : names) {
       if (s.length() < 4) {
         shortNames.add(s);
 }
 }
 out.println(shortNames.size());
Ted
     for(String s : shortNames) {
       out.println(s);
 }
                                    JUGSardegna>groovy ListTests.groovy
                                    class java.util.Arrays$ArrayList 
                                       ["Ted", "Fred", "Jed", "Ned"]
                                    3
                                    Jed
                                    Ned
```
**Spring Framework Meeting, 14 June 2008 } }**

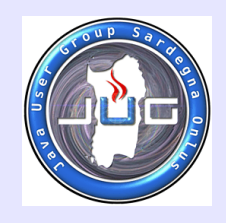

# **Groovy Closures – Step 2 ListTests.groovy**

```
class ListTests {
   static void main(String... args) {
     List<String> names = ['Ted', 'Fred', 'Jed', 'Ned']
     println "${names.class} ${names}"
     List<String> shortNames = new ArrayList()
     for(String s : names) {
       if (s.length() < 4) {
         shortNames << s
 }
 }
     println shortNames.size()
     shortNames.each { println it }
 }
}
```
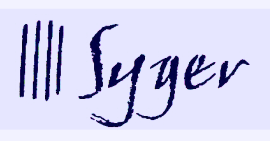

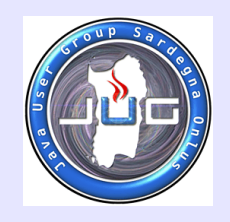

# **Groovy Closures – Step 3 ListTests.groovy**

```
List<String> names = ['Ted', 'Fred', 'Jed', 'Ned']
println "${names.class} ${names}"
List<String> shortNames = names.findAll { it.length() < 4 }
println shortNames.size()
shortNames.each { println it }
 JUGSardegna>groovy ListTests.groovy
 class java.util.ArrayList ["Ted", "Fred", "Jed", "Ned"]
 3
 Ted
 Jed
 Ned
```
**Idiomatic Groovy Reduced clutter Simple concise syntax**

**Adapted from: <http://groovy.dzone.com/news/java-groovy-part-2-closures-an>**

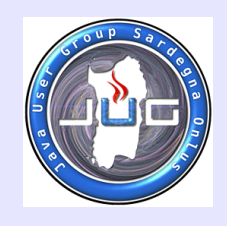

# **Meta Object Protocol - MOP**

#### **Introspection:**

```
 MyClass.metaClass.methods.each { println it.name }
 MyClass.metaClass.properties.each { println it.name }
 MyClass.metaClass.respondsTo(obj, 'execute')
 MyClass.metaClass.hasProperty(obj, 'status')
```
#### **Dynamic method invocation:**

```
 obj."$name"()
```
#### **Dynamic property getters and setters:**

```
 Object value = obj."$name"
 obj."$name" = value
```
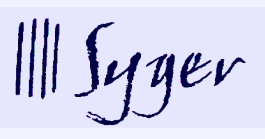

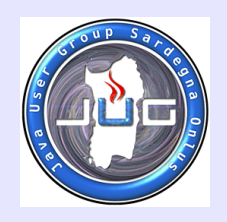

# **Meta Object Protocol - MOP**

#### **Intercepting (Aspect Oriented Programming)**

```
 def invokeMethod = { String name, args -> println "$name invoked" }
 def getProperty = { String name -> println "getting $name" }
 def setProperty = { String name, value -> println "setting $name" }
```
**Changing behaviour at run time:**

```
 def methodMissing = { String name, args -> "No $name method" }
 def propertyMissing = { String name -> "No $name property" }
 Duck.metaClass.quack = { "Quack!" } // duck.quack() 
 Duck.metaClass.getSpecies = { -> "Canard" } // duck.species
```
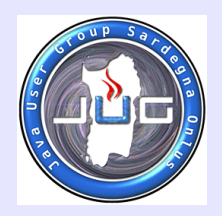

# **Domain Specific Language: AntBuilder**

```
AntBuilder ant = new AntBuilder()
String myDir = 'target/AntTest/'
ant.sequential {
   echo('inside sequential')
   mkdir(dir: myDir) 
   copy(todir: myDir) {
     fileset(dir: 'src/test') {
       include(name: '**/*.groovy')
     }
   }
   echo('done')
}
File file = new File('target/AntTest/groovy/util/AntTest.groovy')
assert file.exists() // yes it does
      Adapted from: http://groovy.codehaus.org/Using+Ant+from+Groovy
```
**Gant – Groovy, Ant, but no XML: <http://gant.codehaus.org/>**

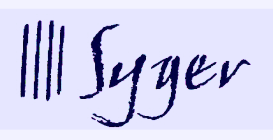

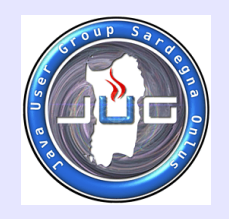

# **Domain Specific Language: MarkupBuilder**

#### **Groovy snippet:**

```
MarkupBuilder xml = new MarkupBuilder(writer)
xml.'rec:records'('xmlns:rec':'http://groovy.codehaus.org') {
   car(name:'HSV Maloo', make:'Holden', year:2006) {
     country('Australia')
     record(type:'speed', ' Truck with speed of 271kph')
   }
}
```
#### **Output snippet:**

```
<rec:records xmlns:rec='http://groovy.codehaus.org'>
   <car name='HSV Maloo' make='Holden' year='2006'>
     <country>Australia</country>
     <record type='speed'> Truck with speed of 271kph</record>
   </car>
</rec:records>
```
**Adapted from: [http://groovy.codehaus.org/Creating+XML+using+Groovy's+MarkupBuilder](http://groovy.codehaus.org/Creating+XML+using+Groovy)**

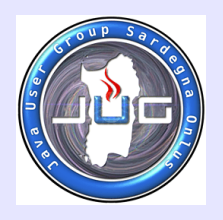

### **But Wait, there's More!**

**Ranges – 0..9, 0.<10 Curried closures Regular expression syntax sugar - /\d+/ Extended switch operator – switch(title) { case 'Groovy': ... Operator overloading – list << item Elvis operator – value = value ?: defaultValue; Safe dereferencing - person?.parents?.grandParents The Expando class – saves writing a 'real' class Unit testing, the Groovy Mock Library SwingBuilder Joint compiler (compile Groovy and Java source code together) ...**

**But we don't have time for all that now**

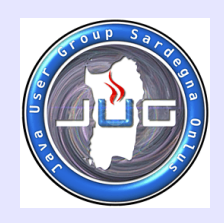

# **Groovy – the Good News**

**Past the version 1.0 barrier (2 Jan 2007)**

**IDE support is maturing (Eclipse, NetBeans, and IntelliJ IDEA)**

**Being used in industry**

**Currently around 30th place according to TIOBE (**[http://www.tiobe.com](http://www.tiobe.com/)**)**

**G2One Inc., support from the Lead developer (Guillaume Laforge)**

**IBM Project Zero**

**"Drill down" to Java when you need the speed**

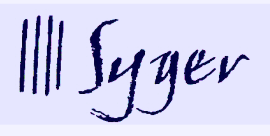

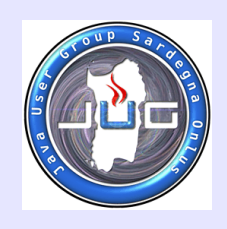

### **Groovy – the Bad News**

#### **IDE support is still maturing**

**Slow execution speed (but not s-l-o-w)**

**Idiomatic Groovy is not Java**

**Won't get you a Job**

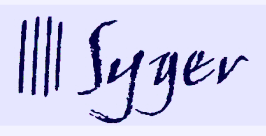

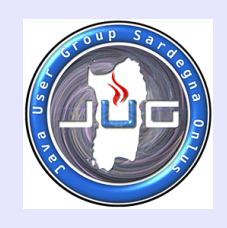

**Interpreted language – no, compiled to Java bytecode Not a standard – no, JSR 241 Orphan project – no Sun, Oracle, IBM, IntelliJ support Usurping Java – no, augmenting Java No Groovy programmers – no, most Java programmers**

**should understand it**

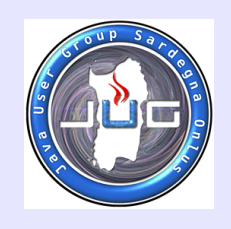

# **Pragmatic Groovy**

**Start in places where execution speed is less important:**

**Build scripts – AntBuilder, Gant**

**Unit testing, and mocking**

**Swing User Interfaces – SwingBuilder**

**Domain Specific Languages**

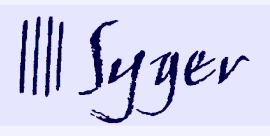

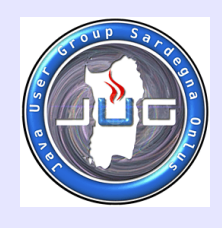

# **Grails – What's in the Box?**

**Generators Predefined application layout (folders) Model View Controller pattern - surprise! GORM – Hibernate made easy Spring and Spring MVC under the covers SiteMesh powering the views Groovy Server Pages (GSP) Tag Libraries but no XML Plug-in architecture Testing – unit, integration, web Excellent, concise documentation**

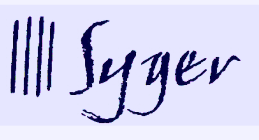

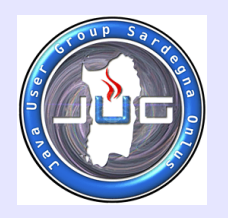

#### **Generators**

**grails create-app Creates (and populates) the application directories grails create-domain-class Creates an empty domain (model) class grails create-service Creates a transactional business logic class grails create-tag-lib Creates an empty tag library class grails create-unit-test Creates a unit test class grails generate-controller Generates a CRUD controller class for a domain class grails generate-views Generates the four CRUD views for a domain class grails run-app Runs the web application in Jetty grails test-app Runs the unit tests grails console Runs the Grails Swing interactive console grails shell Runs the Grails interactive shell grails war Creates a war file for JEE deployment**

**Run grails create-app, then grails run-app, and you've got an (empty) running web application, in less than 30 seconds You'll still have to write some code yourself**

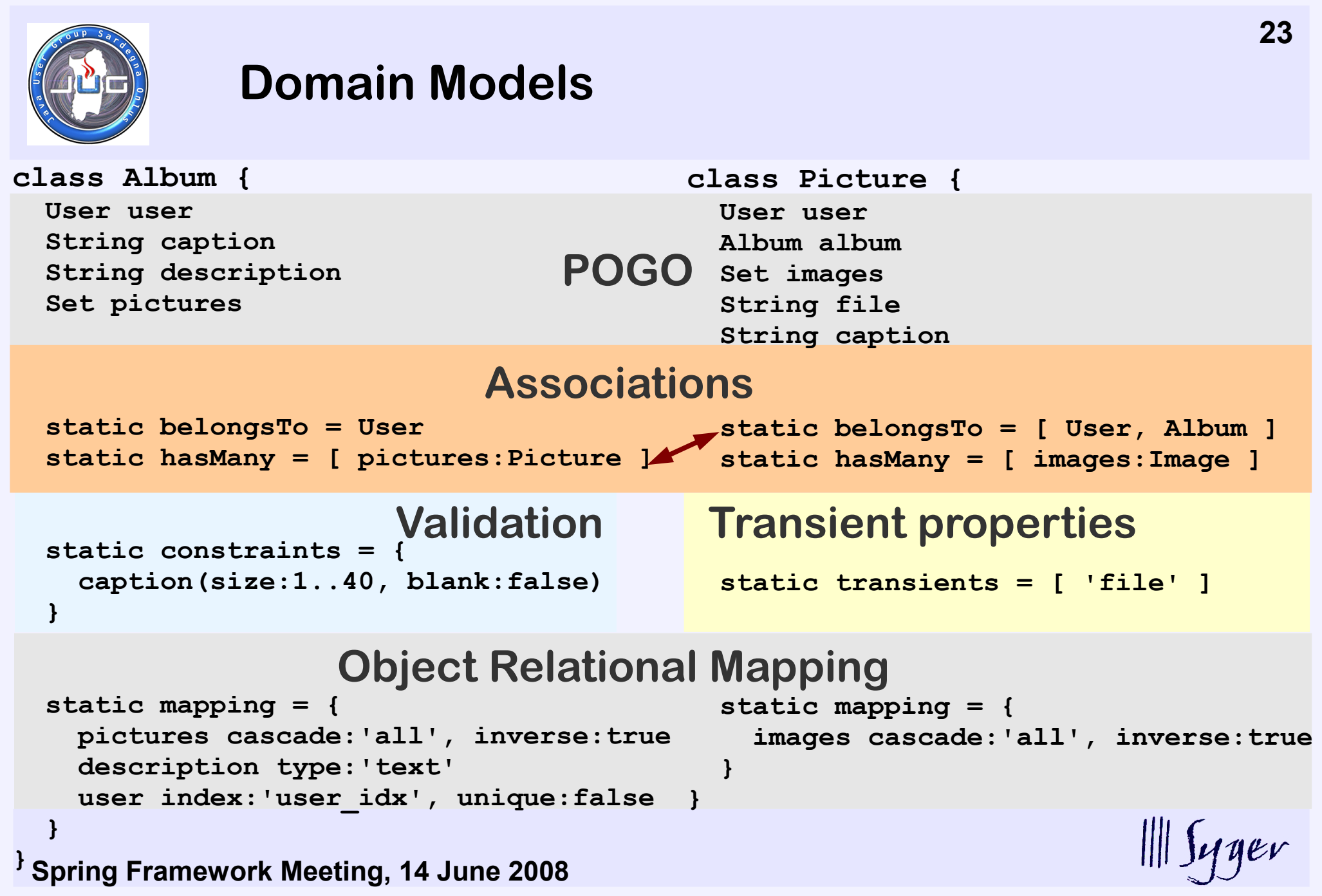

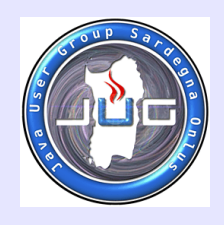

#### **Views**

```
views/layouts/main.gsp
```

```
<!DOCTYPE html ... >
<html xmlns="http://www.w3.org/1999/xhtml">
   <head>
     <title><g:layoutTitle default="WebAlbum" /></title>
     <link rel="stylesheet" type="text/css" 
       href="${createLinkTo(dir:'css', file:'main.css')}"/>
     <g:layoutHead />
   </head>
   <body>
     <div class='title'>WebAlbum</div>
     <div class='content'>
       <g:layoutBody />
     </div>
   </body>
</html>
```
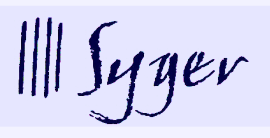

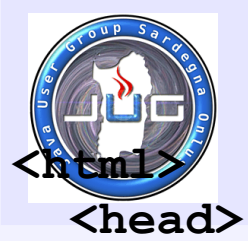

#### **Views**

```
Spring Framework Meeting, 14 June 2008
</html>
    <meta name="layout" content="main" />
    <title>WebAlbum : Create Picture</title>
   <script type="text/javascript"> ... </script>
  </head>
  <body>
    <h1>Create Picture</h1>
      <g:uploadForm action="save">
 ...
        <td valign="top" class="name">
           <label for="caption">Caption:</label>
        </td>
        <td valign="top" class="value">
           <input type="text" size="40" maxlength="40" 
             id="caption" name="caption" 
             value="${fieldValue(bean: picture, field: 'caption')}"/>
        </td>
 ...
      </g:uploadForm>
  </body>
                                           views/picture/create.gsp
                                              domain/Picture.groovy
                                                      <g:layoutHead />
                                                      <g:layoutBody />
                                                   <g:layoutTitle />
```
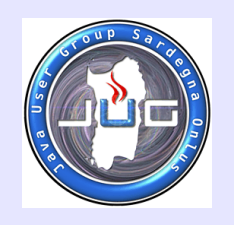

**}**

### **Controllers**

```
class PictureController {
```

```
 def list = {
   [list:Picture.list(params), paginateCount:Picture.count()]
 }
```

```
def show = { } Picture picture = Picture.get(params.id)
     if (!picture) {
       flash.message = "Picture not found"
       redirect(action:list)
     }
     else { 
       return [picture:picture]
     }
 }
 ...
```
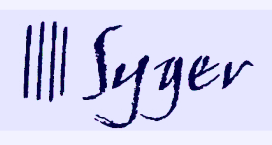

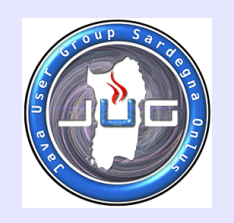

**}**

### **Controllers**

**class PictureController {**

```
 def beforeInterceptor = [ action:this.&intercept, only:['create']]
  def create = {
     ...
   }
  def intercept() {
     User user = sessionUser()
     if (!user || user.albumsCount == 0) {
       flash.warning = "You must create an album first!"
       redirect(controller: 'album', action: 'create')
       return false
     }
     true
 }
```
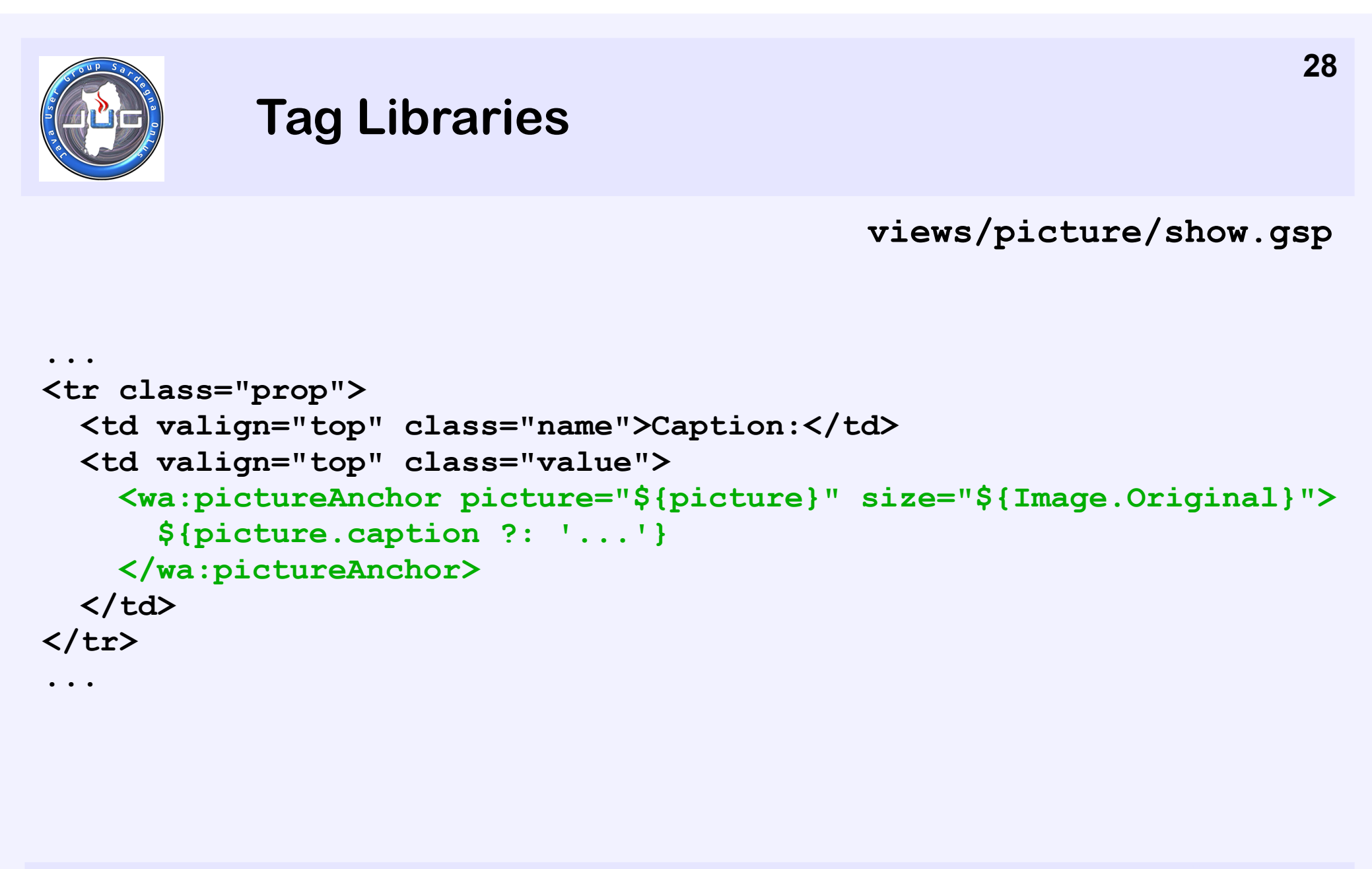

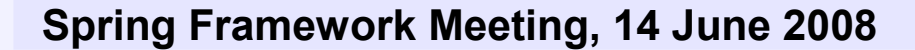

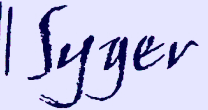

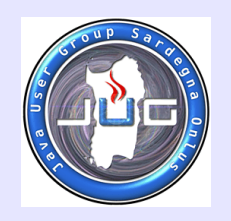

#### **Tag Libraries**

```
class WebAlbumTagLib {
   static namespace = "wa"
   def pictureAnchor = { attrs, body ->
     Picture picture = attrs.remove('picture')
     def size = attrs.remove('size')
     String link = createPictureLink(picture.id, size).encodeAsHTML()
     out << "<a href=\"${link}\""
     attrs.each { key, value ->
       out << " $key=\"$value\""
     }
     out << '>'
     out << body()
     out << '</a>'
 }
 ...
}
                                       taglib/WebAlbumTagLib.groovy
```
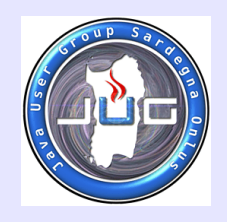

**...**

### **But Wait, there's More!**

**Filters – conf/WebAlbumFilter.groovy Create Gant scripts – scripts/CompileSources.groovy GORM many-to-many, composition, inheritance, eager fetching, ... GORM dynamic finders – findByFirstNameAndLastName(...) GORM transactions – User.withTransaction { status -> ... } Controller chaining Shared templates URL mappings - "/sale"(controller:'product', action:'sale') Multiple request conversations – Web Flow Ajax support – Prototype, Dojo, Yahoo UI, GWT Content negotiation Web Services – REST and SOAP**

**But we don't have time for all that now**

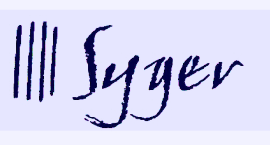

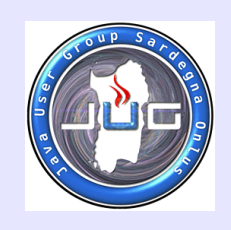

# **Grails – the Good News**

**Past the version 1.0 barrier (4 Feb 2008)**

**IDE support is maturing (Eclipse, NetBeans, and IntelliJ IDEA)**

**Being used in industry**

**G2One Inc., support from the Lead developer (Graeme Rocher)**

**"Drill down" to Java when you need to**

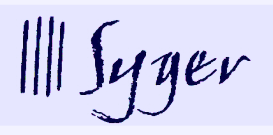

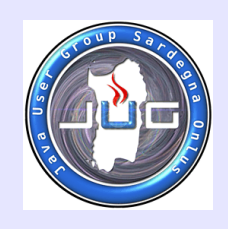

### **Grails – the Bad News**

#### **IDE support is still maturing**

#### **Slow execution speed (but not s-l-o-w)**

**Won't get you a Job**

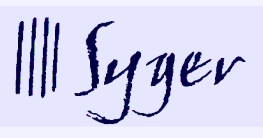

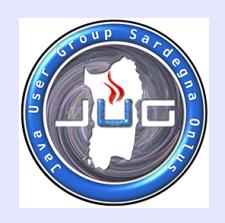

**Another Rails clone – no, uses the philosophy in a Groovy/Java way**

**Built with an interpreted language (Groovy) – no, 20% Groovy which compiles to bytecode anyway**

**No Grails programmers – no, see no Groovy programmers**

**Only good for CRUD applications – no, you can do any full stack JEE application, SOAP and REST included**

**Much slower than JEE – no, Sun engineers results showed JEE to be 2 to 4 times faster with 100 to 500 concurrent users**

**<http://developers.sun.com/learning/javaoneonline/j1sessn.jsp?sessn=TS-9535&yr=2007&track=9>**

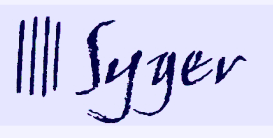

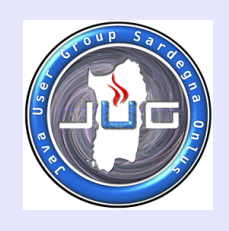

# **Pragmatic Grails**

**Start in places where execution speed is less important: In-house web applications "Long tail" applications (10 – 50 concurrent users) Prototyping a JEE web application**

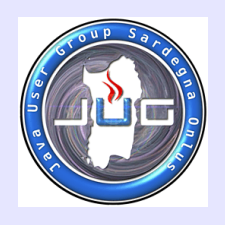

# **What's Next?**

**Groovy: <http://groovy.codehaus.org/> Grails: <http://grails.org/> About Groovy: <http://aboutgroovy.com/> Groovy Zone: <http://groovy.dzone.com/> InfoQ Groovy: <http://www.infoq.com/groovy> InfoQ Grails: <http://www.infoq.com/grails> Graeme Rocher's blog: <http://graemerocher.blogspot.com/> Guillaume Laforge's blog: <http://glaforge.free.fr/weblog/> G2One Inc.: <http://www.g2one.com/index.html>**

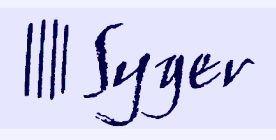

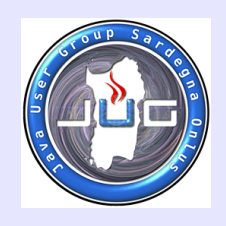

# **Read the Books, Watch the Movies**

**Books:**

**Groovy Recipes: <http://pragprog.com/titles/sdgrvr> Programming Groovy: <http://pragprog.com/titles/vslg> Groovy in Action: <http://www.manning.com/koenig/> The Definitive Guide to Grails:** 

**<http://www.apress.com/book/view/1590597583>**

**Films:**

**Grails eXchange 2007: <http://grails-exchange.com/>**

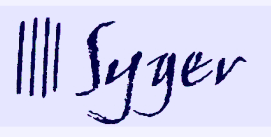

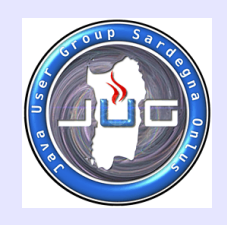

# **Thank You, any Questions?**

```
Syger: http://www.syger.it/
```
**Grails WebAlbum: <http://www.syger.it/Tutorials/GrailsWebAlbum.html>**

**Ruby on Rails WebAlbum (a comparison, written first): <http://www.syger.it/Tutorials/RubyOnRailsWebAlbum.html>**

**My personal site: <http://www.jhl.it/>**

**Contact: [john.leach@syger.it](mailto:john.leach@syger.it)**

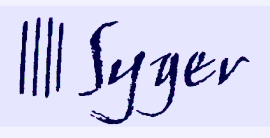